Федеральное государственное бюджетное образовательное учреждение высшего образования «Дальневосточный государственный университет путей сообщения» (ДВГУПС) Хабаровский техникум железнодорожного транспорта (ХТЖТ)

> УТВЕРЖДАЮ Проректор ПО и СП – директор ХТЖТ  $\frac{1}{\sqrt{2}}$  / A.H. Ганус «19» июня 2023 г.

# РАБОЧАЯ ПРОГРАММА

дисциплины ЕН.02 Информатика

для специальности 23.02.01 Организация перевозок и управление на транспорте (по видам)

Составитель: преподаватель Верхотурова Л. А.

Обсуждена на заседании ПЦК Математические и общие естественнонаучные дисциплины

Протокол от « 26 » мая 2023 г. № 9

Методист Дели в / Балаганская Н.В.

г. Хабаровск 2023 г.

Рабочая программа дисциплины ЕН.02 Информатика разработана в соответствии с ФГОС, утвержденным приказом Министерства образования и науки Российской Федерации от 22.04.2014 №376 (с изменениями и дополнениями)

Квалификация: **техник**

Формаобучения **Очная**

# **ОБЪЕМ ДИСЦИПЛИНЫ (МДК, ПМ) В ЧАСАХ С УКАЗАНИЕМ ОБЯЗАТЕЛЬНОЙ И МАК-СИМАЛЬНОЙ НАГРУЗКИ ОБУЧАЮЩИХСЯ**

Общая трудоемкость 155

Часов по учебному плану 155 Виды контроля в семестрах: Другие формы контроля (семестр): 3 Дифференцированный зачет (семестр): 4

# **Распределение часов дисциплины (МДК, ПМ) по семестрам (курсам)**

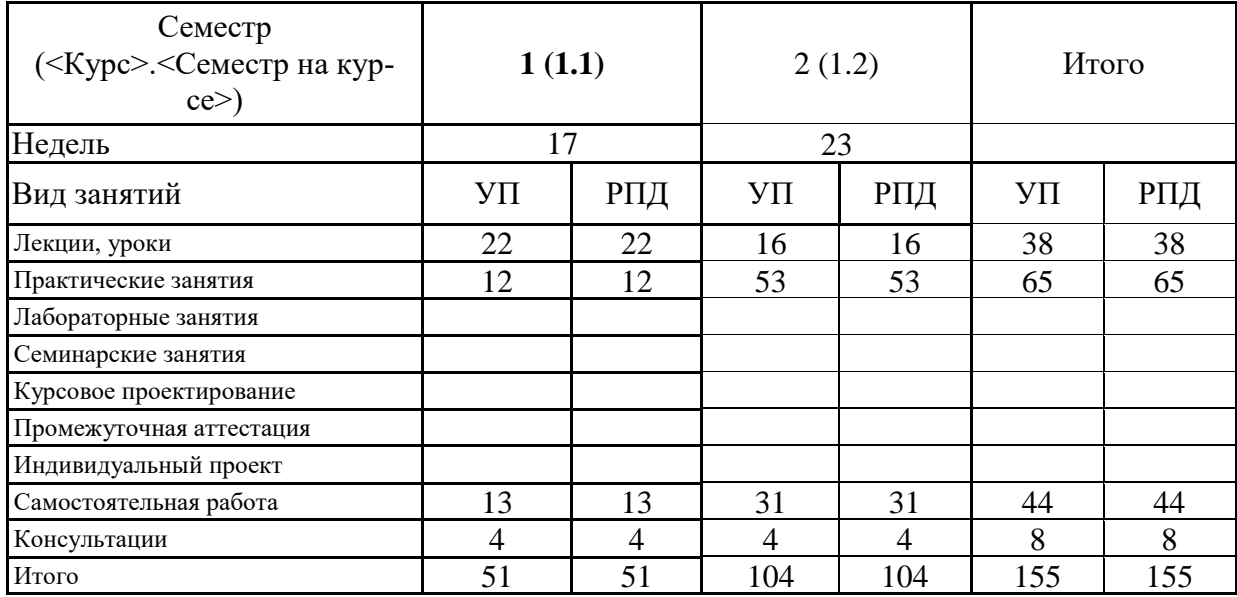

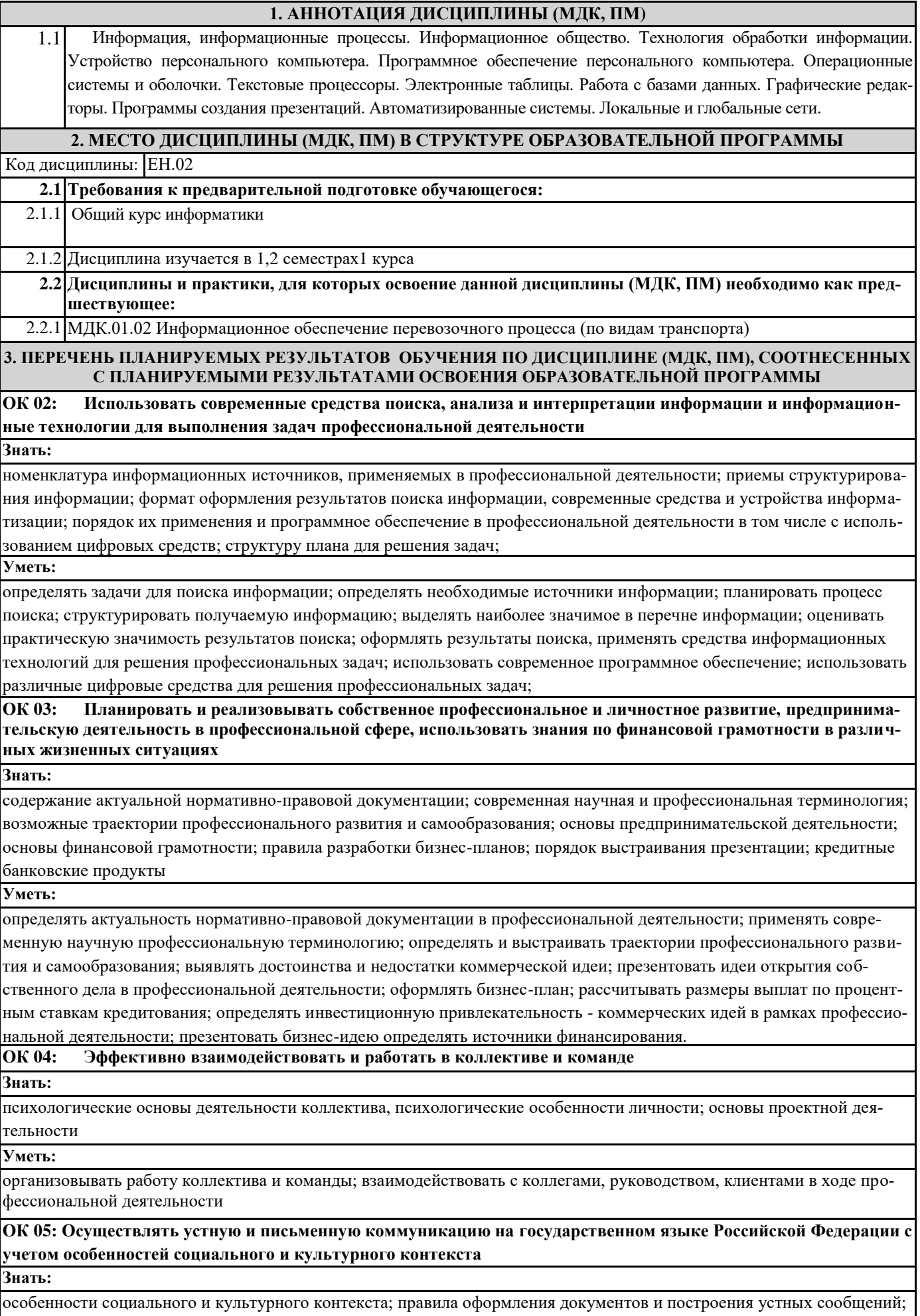

**Уметь:**

грамотно излагать свои мысли и оформлять документы по профессиональной тематике на государственном языке, проявлять толерантность в рабочем коллективе

**ОК 06: Проявлять гражданско-патриотическую позицию, демонстрировать осознанное поведение на основе традиционных общечеловеческих ценностей, в том числе с учетом гармонизации межнациональных и межрелигиозных отношений, применять стандарты антикоррупционного поведения**

# **Знать:**

сущность гражданско-патриотической позиции, общечеловеческих ценностей; значимость профессиональной деятельности по специальности; стандарты антикоррупционного поведения и последствия его нарушения

**Уметь:**

описывать значимость своей специальности; применять стандарты антикоррупционного поведения

**ПК 1.1 Выполнять операции по осуществлению перевозочного процесса с применением современных информационных технологий управления перевозками**

#### **Знать:**

оперативное планирование, формы и структуру управления работой на транспорте (по видам транспорта); основы эксплуатации технических средств транспорта (по видам транспорта); систему учета, отчета и анализа работы; основные требования к работникам по документам, регламентирующим безопасность движения на транспорте; состав, функции и возможности использования информационных и телекоммуникационных технологий в профессиональной деятельности– основ проектирования при оборудовании перегонов перегонными системами автоматики для интервального регулирования движения поездов на перегонах.

#### **Уметь:**

анализировать документы, регламентирующие работу транспорта в целом и его объектов в частности; использовать программное обеспечение для решения транспортных задач; применять компьютерные средства;

#### **Иметь практический опыт:**

ведения технической документации, контроля выполнения заданий и графиков; использования в работе электронновычислительных машин для обработки оперативной информации; расчета норм времени на выполнение операций; расчета показателей работы объектов транспорта.

# **Иметь практический опыт:**

оформления перевозочных документов и расчета платежей за перевозки;

#### **В результате освоения дисциплины (МДК, ПМ) обучающийся должен**

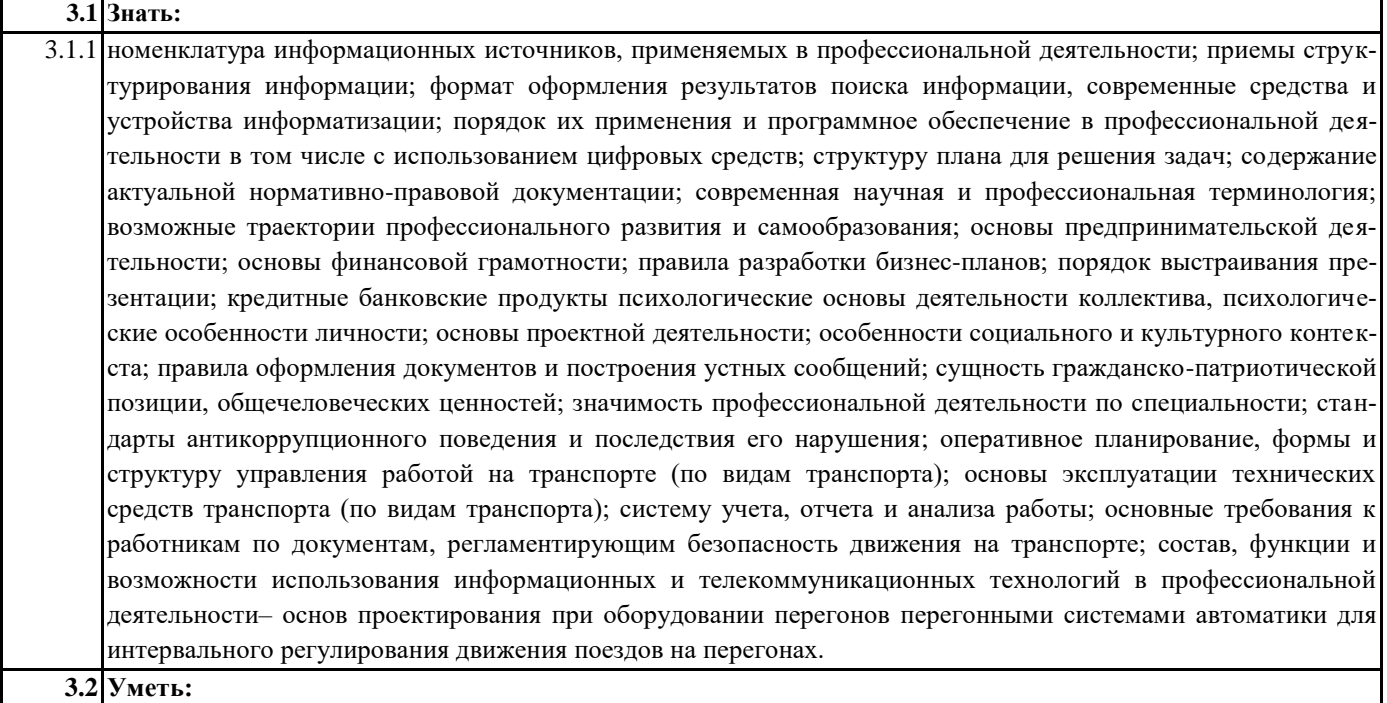

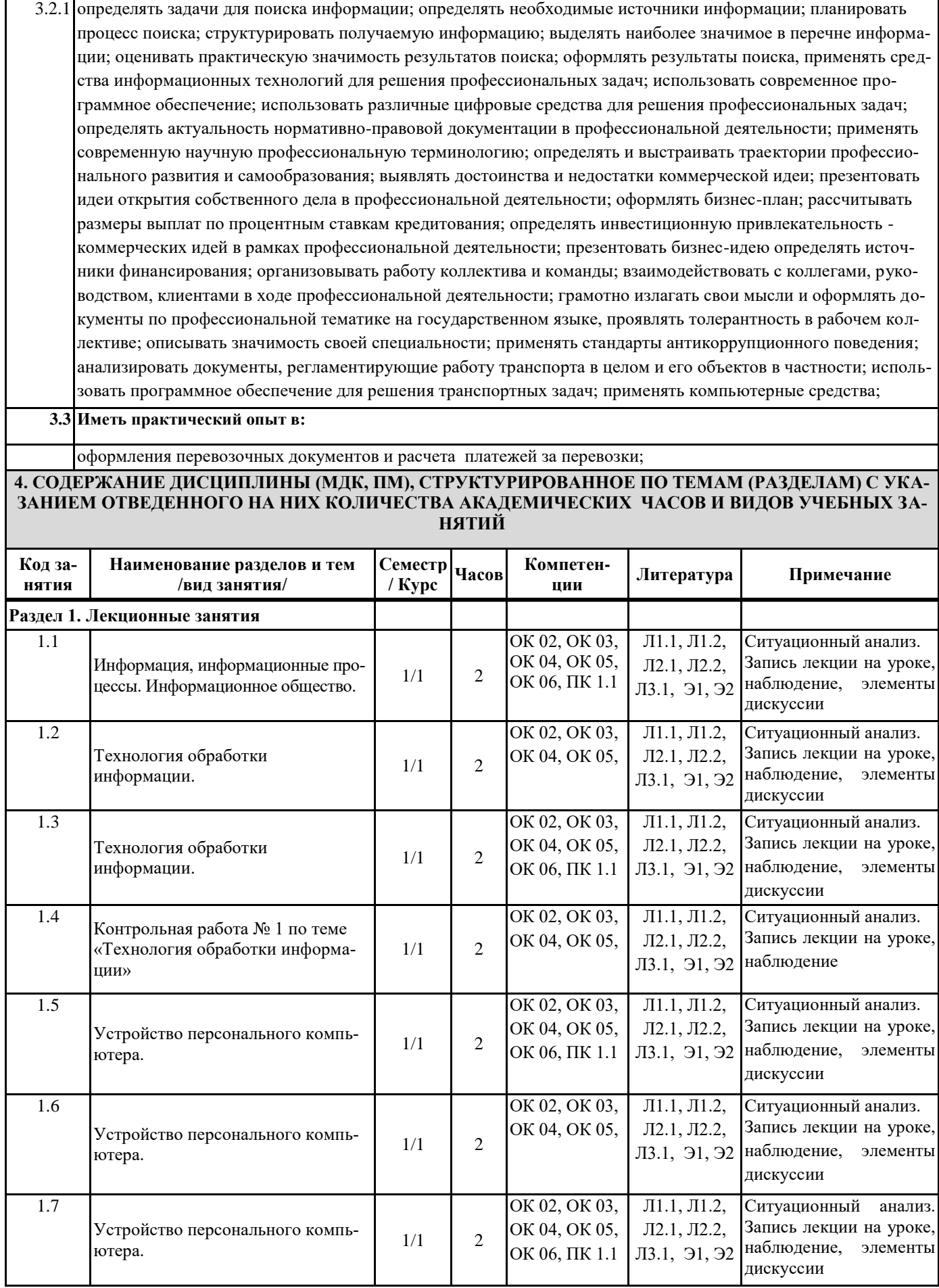

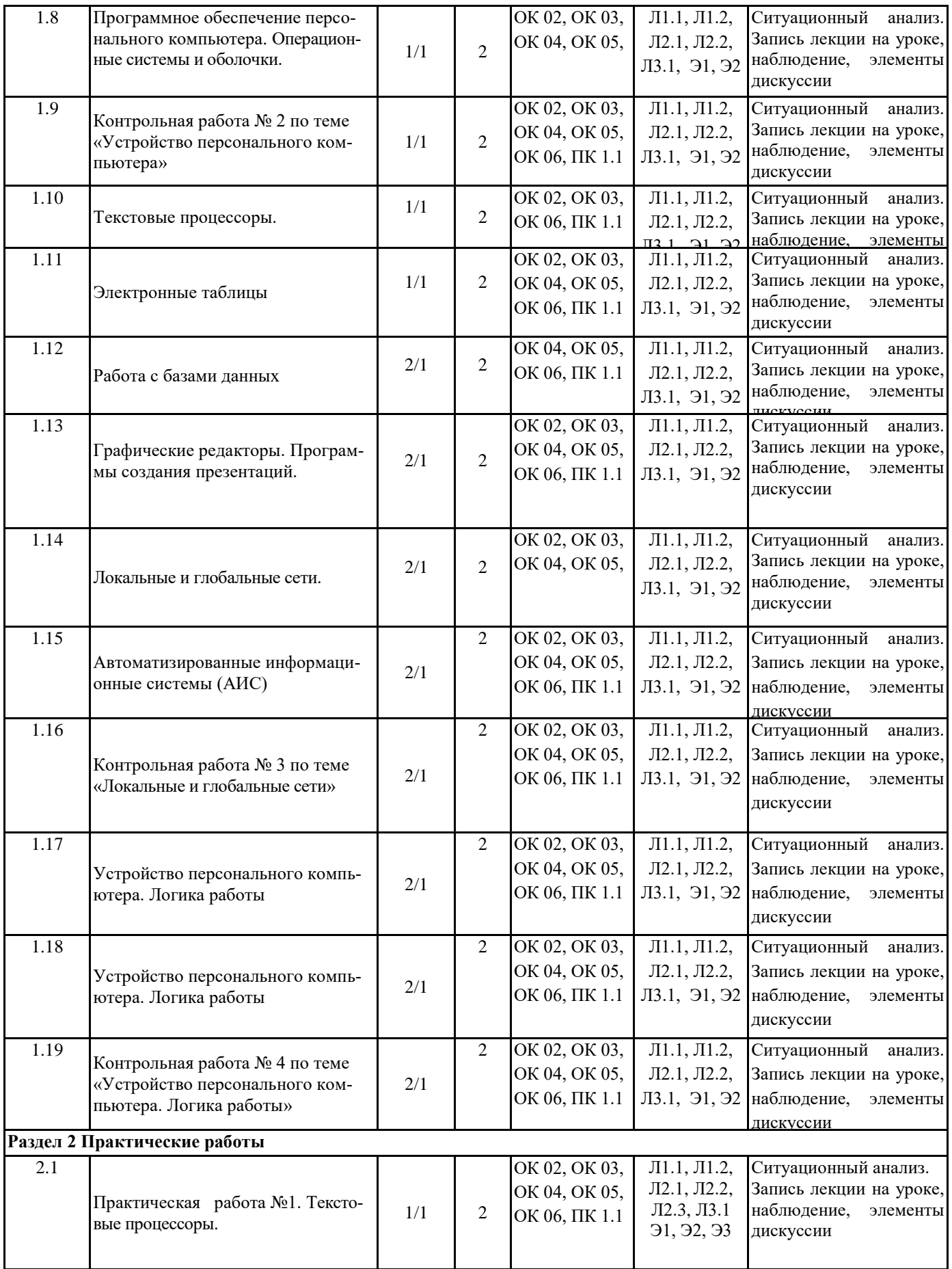

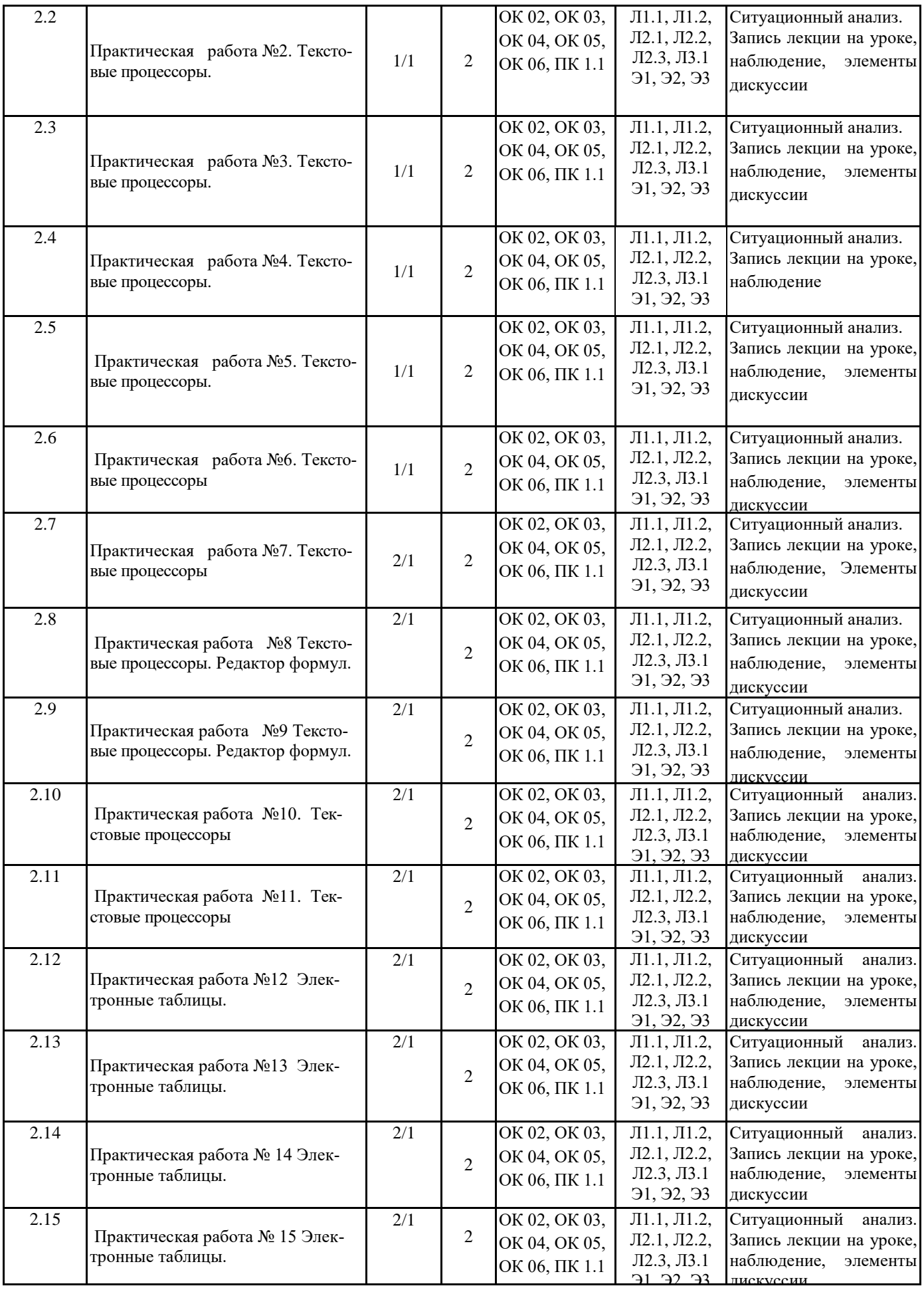

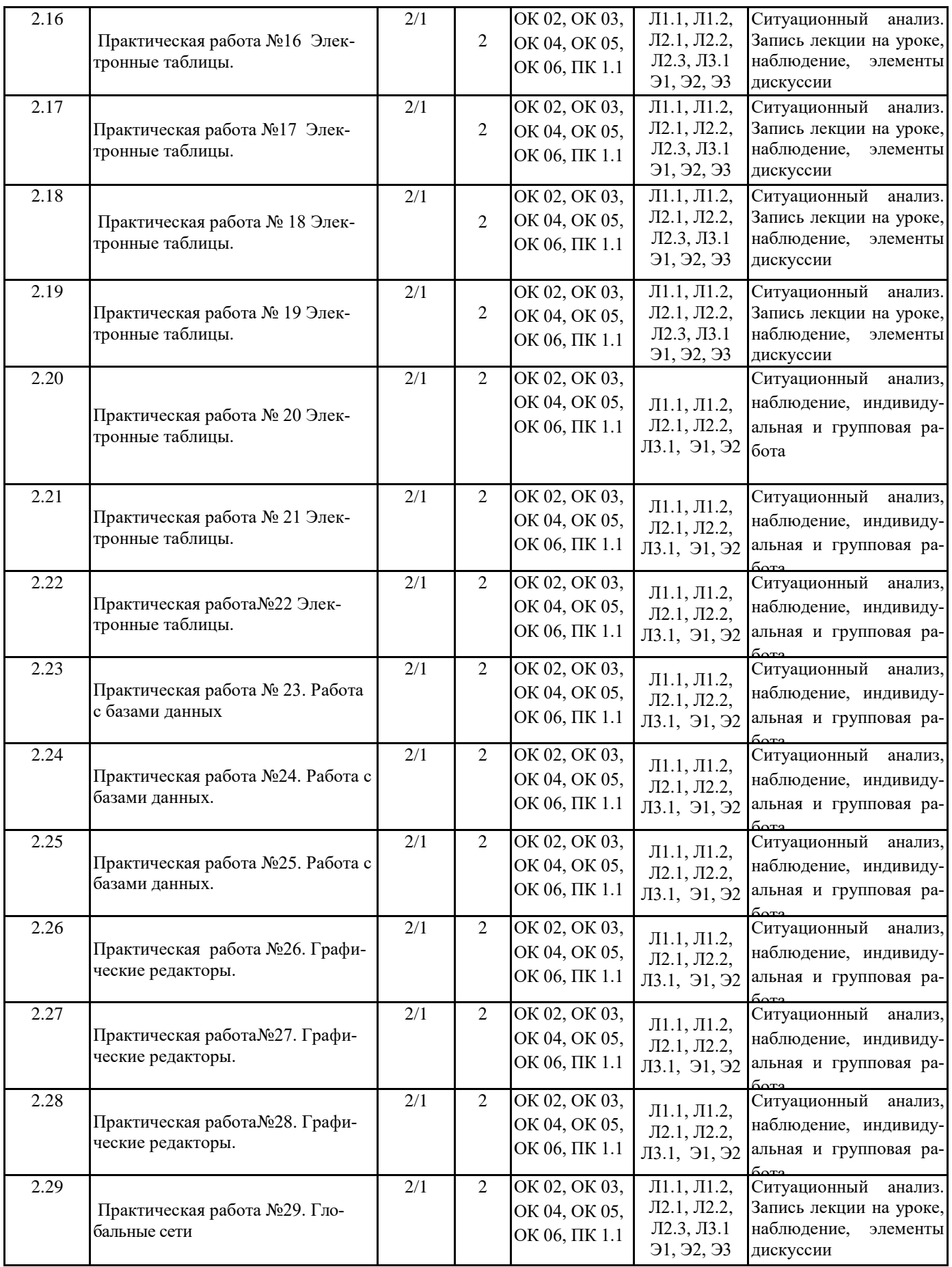

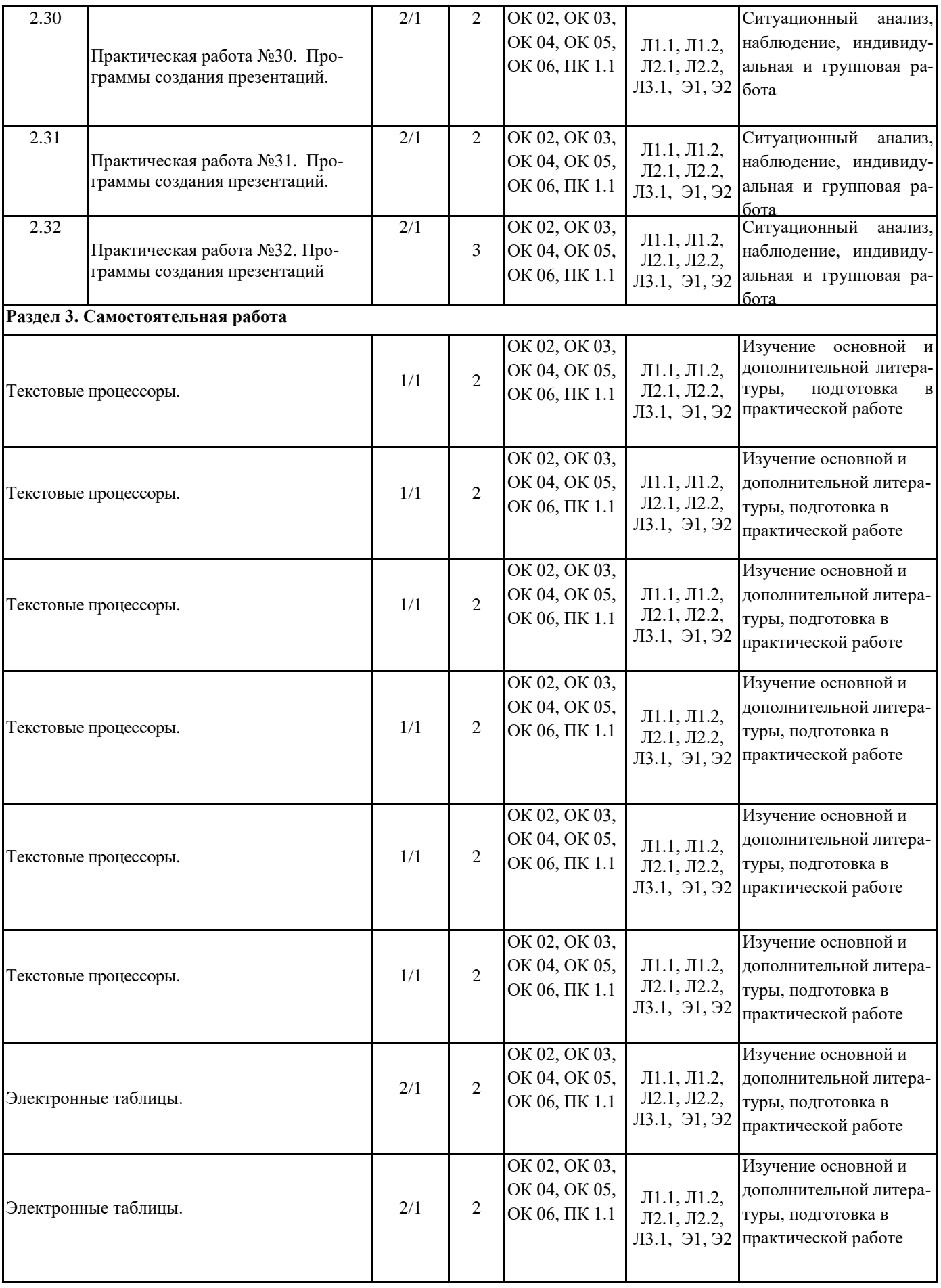

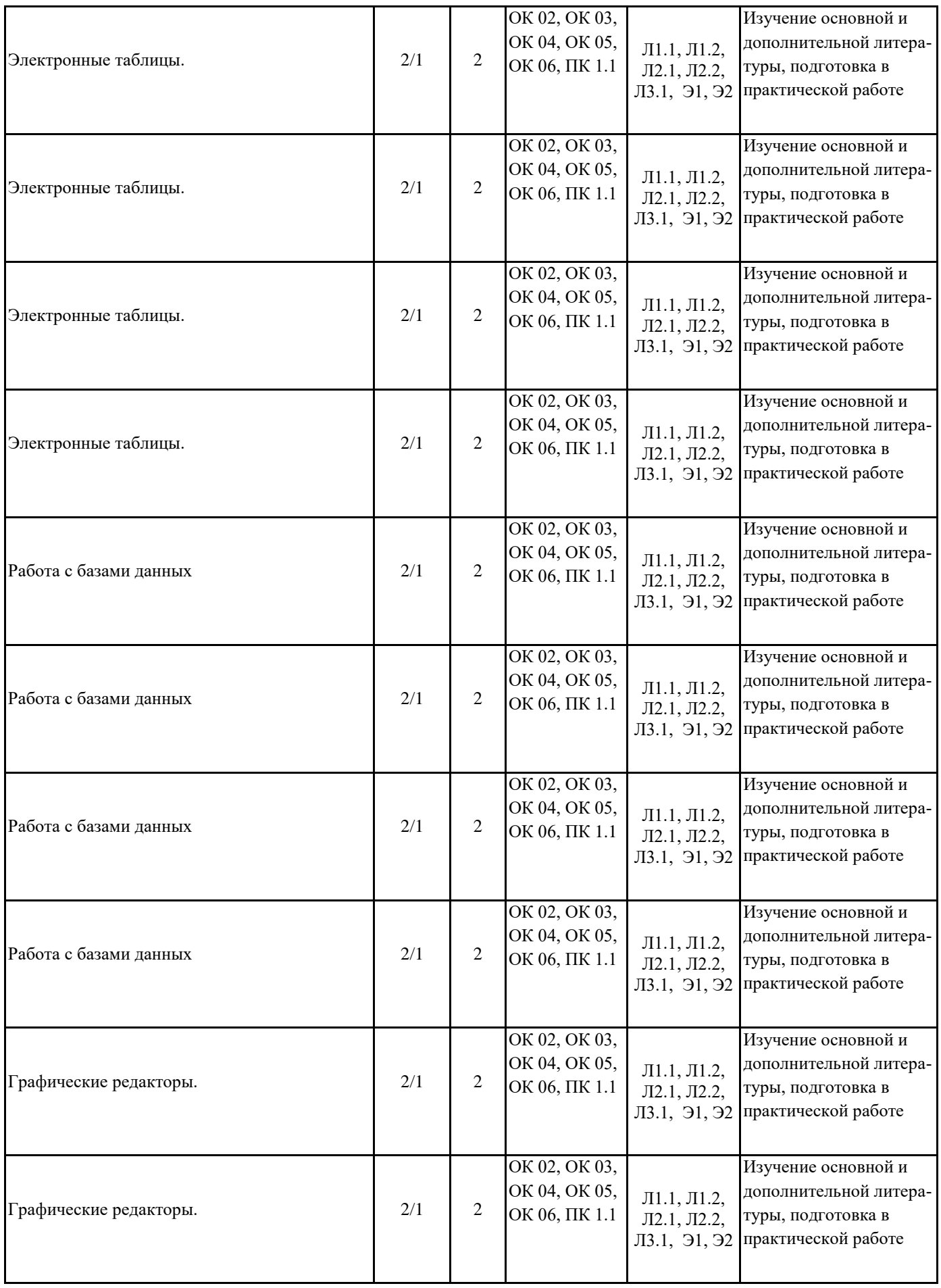

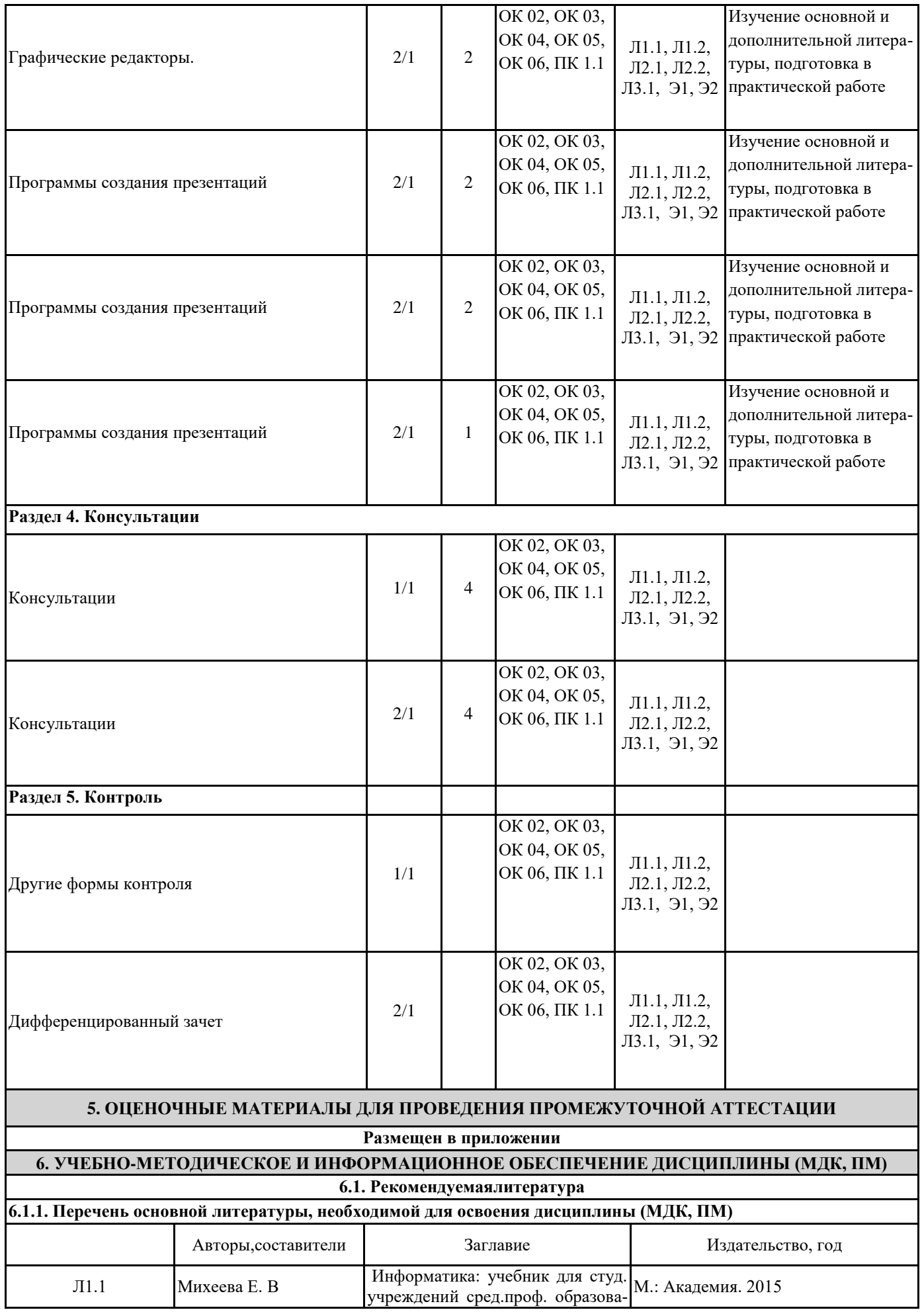

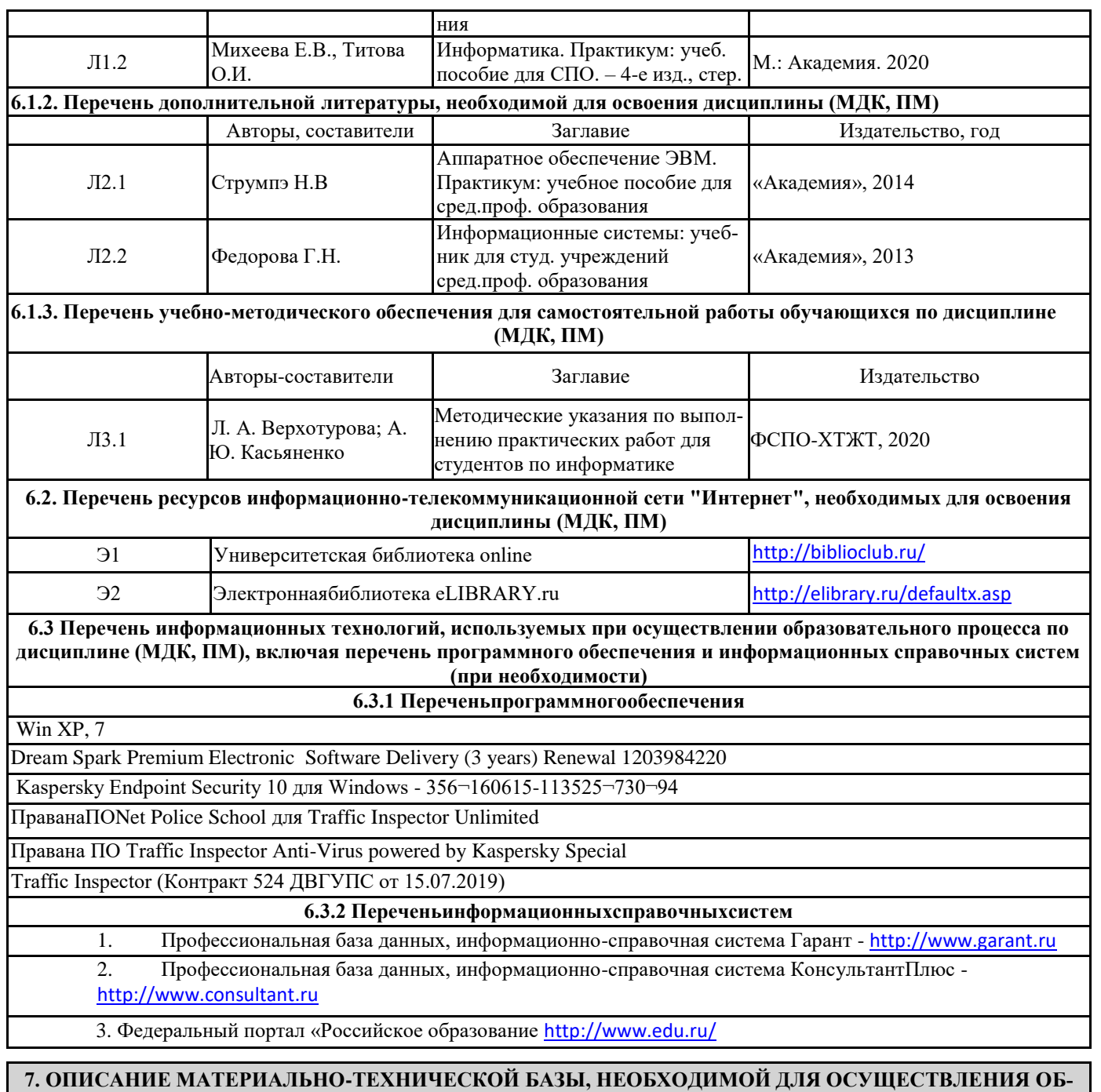

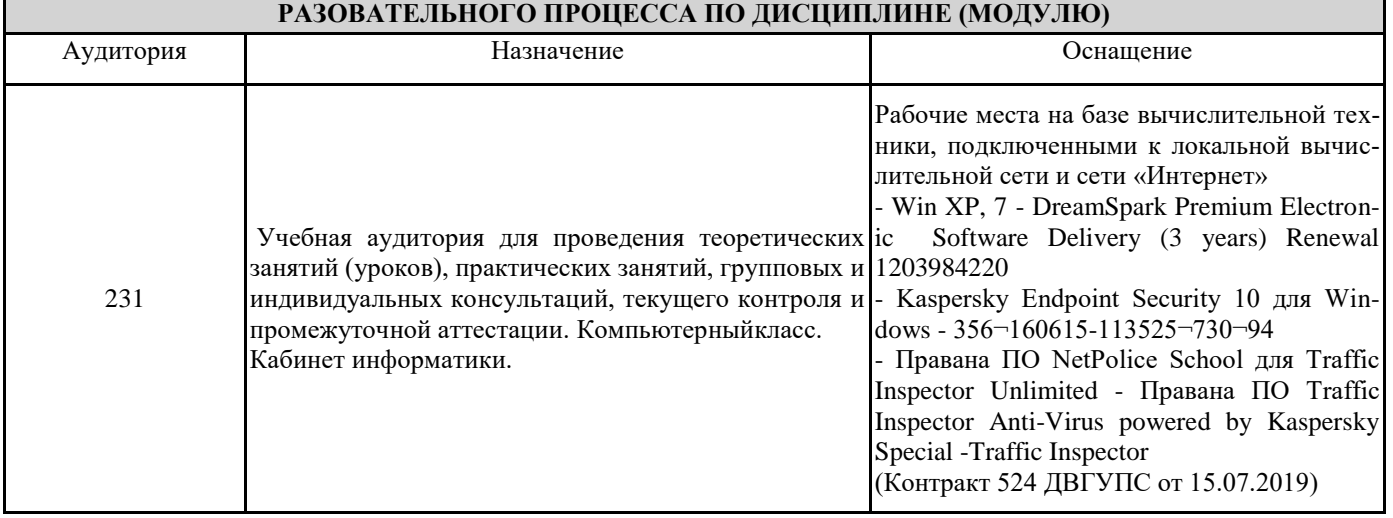

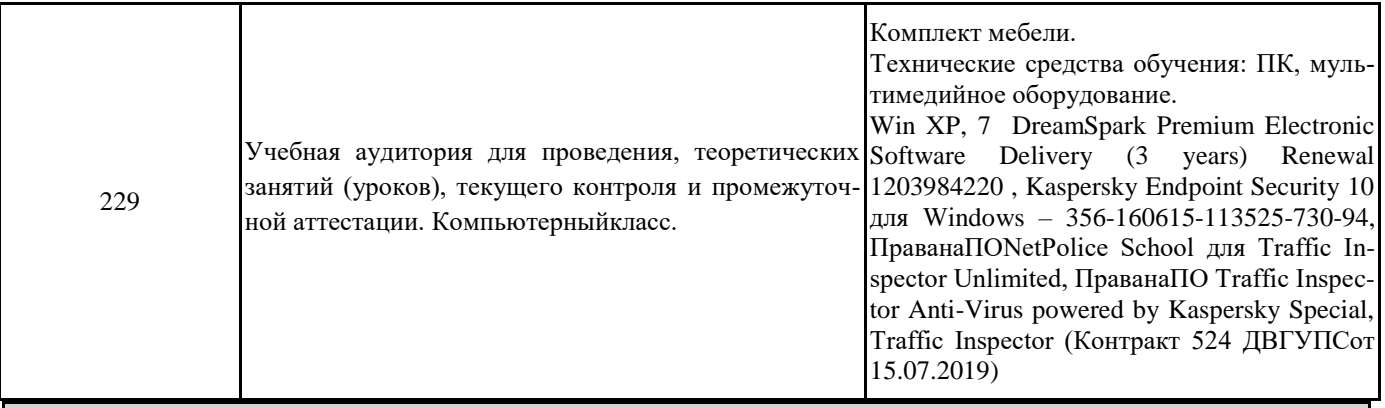

# **8. МЕТОДИЧЕСКИЕ МАТЕРИАЛЫ ДЛЯ ОБУЧАЮЩИХСЯ ПО ОСВОЕНИЮ ДИСЦИПЛИНЫ (МДК, ПМ)**

Для успешного освоения дисциплины ЕН. 02 Информатика студентам необходимо участие в лекционных занятиях, изучение основной и дополнительной литературы,выполнение практических работ и задания для самостоятельной работы. Для самостоятельной работы подготовиться к выполнению практических работ по темам курса и к пункту плана 2.10обучающимсяпредлагается выполнить поиск информации в глобальной сети Интернет к теме «Классификация компьютерных сетей» и представить результаты работы в форме сообщения продолжительностью не более 5 мин.

# **Критерии оценивания результатов тестирования**

1. За каждый правильный ответ на вопрос теста студент получает 1 балл

2. Максимальное количество баллов, которое можно набрать, правильно выполнив все задания теста равно количеству ответов (10 вопросов = 10 баллов)

# **Оценочные материалы при формировании рабочей программы**

# **дисциплины ЕН.02 Информатика**

# **Дифференцированный зачет**

# **1. Описание показателей, критериев и шкал оценивания компетенций.**

# 1.1. Показатели и критерии оценивания компетенций ОК 2, ОК 3, ОК 4, ОК 5, ОК 6, ПК 1.1

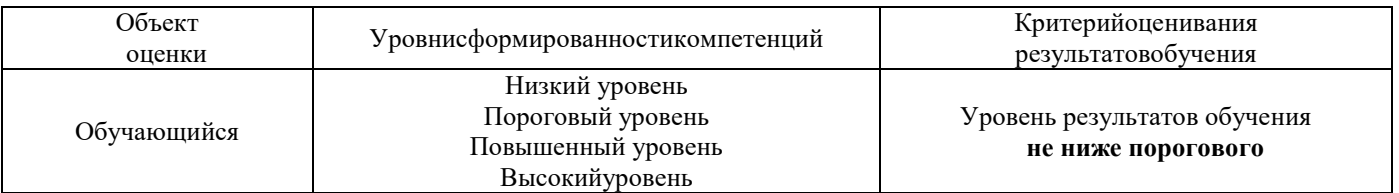

# 1.2. Шкалы оценивания компетенций ОК 2, ОК 3, ОК 4, ОК 5, ОК 6, ПК 1.1 при дифференцированном зачете

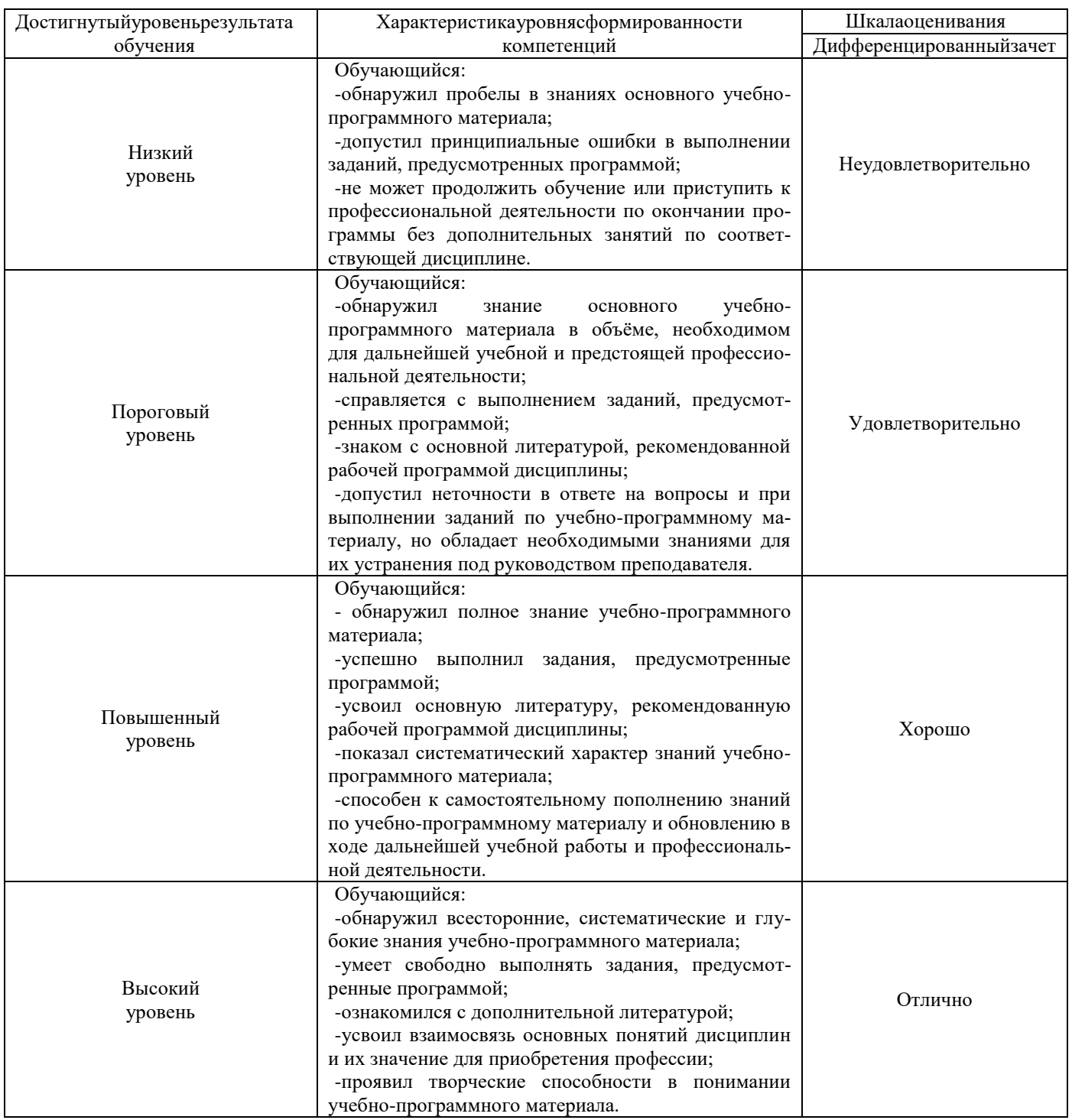

#### 1.3. Описание шкал оценивания

Компетенции обучающегося оцениваются следующим образом:

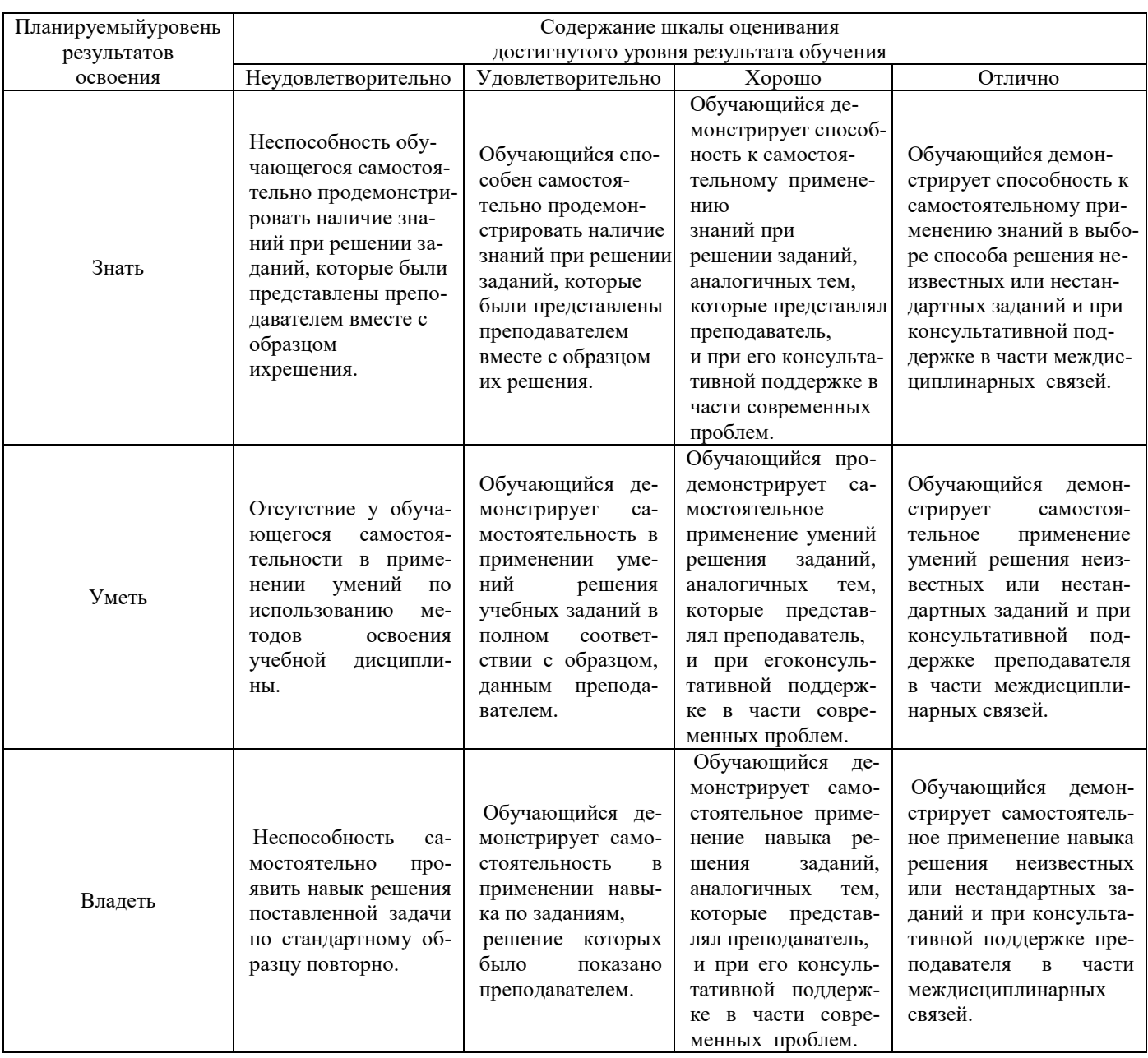

# 2. Перечень вопросов к дифференцированному зачету

2.1 Примерный перечень вопросов:

Компетенции ОК 2, ОК 3

- 1. Понятие информационного общества, его черты
- 2. Объясните термин «информационные технологии».
- 3. Что понимается под архитектурой компьютера
- 4. Понятие операционной системы, назначение и виды
- 5. Операционные оболочки
- 6. Для чего предназначены файловые менеджеры?
- 7. Что называется СУБД?
- 8. Что такое информационно-поисковые системы?
- 9. Назовите классификацию БД

# Компетенции ОК 4, ОК 5

Какие технические характеристики и как влияют на производительность компьютера

- 10. Общий состав ПК
- 11. Устройства ввода и вывода информации.
- 12. Компоненты ОС
- 13. Понятие и классификация программного обеспечения
- 14. Базовое программное обеспечение.
- 15. Перечислите основные режимы представления документов в MS Word
- 16. Понятие абзаца и параметры его форматирования в редакторе Word
- 17. Основные элементы интерфейса Windows.
- 18. Правила набора теста в текстовом редакторе Word
- 19. Способы создания таблиц в текстовом документе
- 20. Для чего предназначены запросы в Access?

2.2 Пример практического задания

#### Компетенции ОК 2, ПК 1.1

1. Выполнить практическое задание с использованием соответствующего ПО

- Создать на диске D: папку Группа ФИО.
- В папке Зачет создать документ Word с именем ФИО.doc

Задать следующие параметры форматирования: все поля по 2 см, отступ первой строки абзаца - 1 см; размер шрифта - 14, выберите шрифт с засечками; заголовки выровнять по центру, оформить полужирным шрифтом; основной текст выровнять по ширине страницы; все перечисления в тексте оформите в виде маркированного списка. Задать пароль для открытия документа Word.

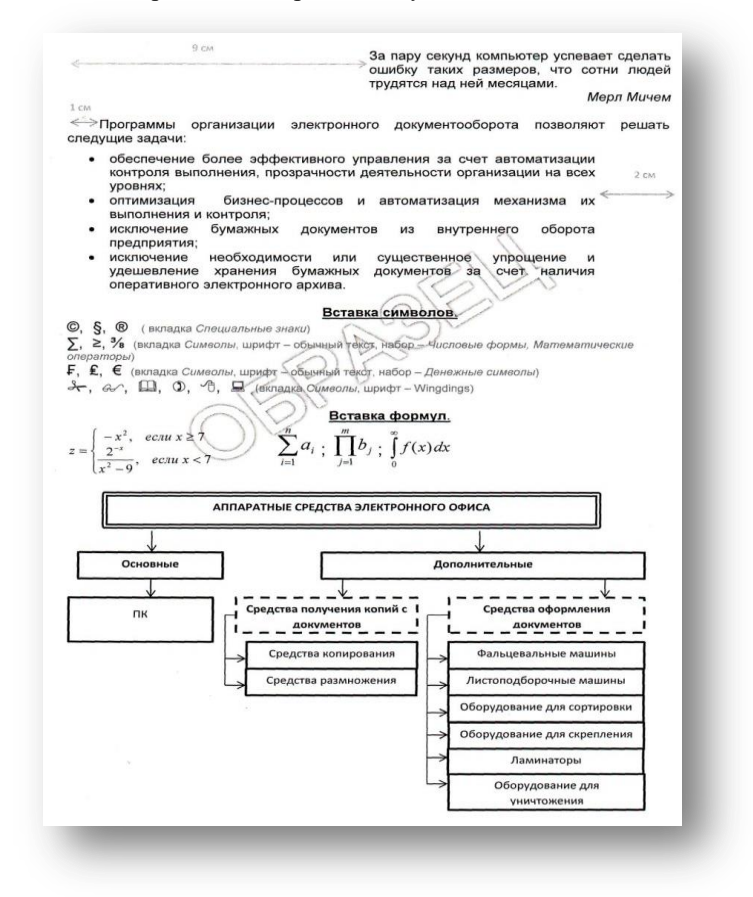

# 3. Тестовые задания. Оценка по результатам тестирования

#### 3.1. Примерные задания тестадля дифференцированного зачета

#### OK 2, OK 3, OK 4, OK 5, OK 6

1 Каждый символ в Unicode закодирован двухбайтным словом. Оцените информационный объем следующего предложения в этой кодировке: Без труда не вытащишь рыбку из пруда.

- а. 592 бита
- б. 592 байта
- в. 37 байт
- г. 37 бит

# ОК 2, ОК 3, ОК 4, ОК 5, ОК 6, ПК 1.1

2 Для получения двухцветного изображения на каждый пиксель необходимо выделить видеопамяти:

- а. 1 байт
- б. 1 бит
- в. 2 байта
- г. 2 бита

## ОК 2, ОК 5, ОК 6, ПК 1.1

3 Для кодирования красного цвета служит код 0101. Выберите количество цветов, которое содержит палитра a. 4

- $6.3$
- **B.** 8
- г. 16

# OK 2, OK 3, OK 4, OK 5,

4 Операционные системы входят в состав:

- а. прикладного программного обеспечения;
- б. системы управления базами данных;
- в. системы программирования;
- г. системного программного обеспечения;

# OK 2, OK 3, OK 6, IIK 1.1

5 Графическими примитивами являются:

- а. Линия, эллипс, прямоугольник;
- б. Карандаш, кисть, ластик,
- в. Выделение, копирование, вставка;
- г. Наборы цветов

# 3.2. Соответствие между бальной системой и системой оценивания по результатам тестирования устанавливается посредством следующей таблицы:

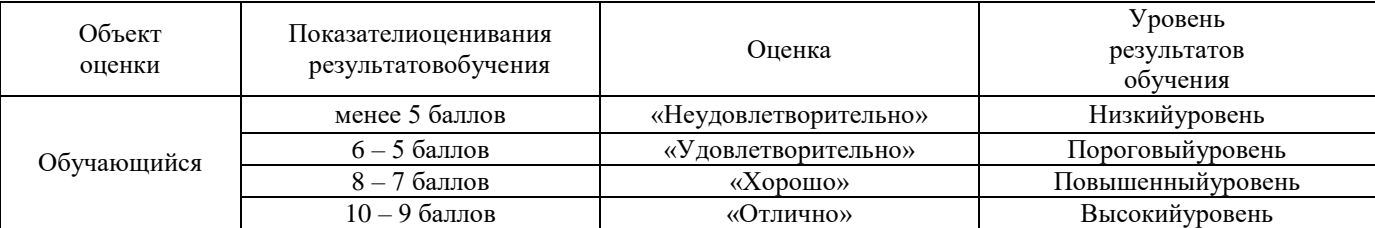

# 4. Оценка ответа обучающегося на вопросы, задачу (задание) экзаменационного билета, зачета, курсового проектирования

# 4.1 Оценка ответа обучающегося на вопросы дифференцированного зачета

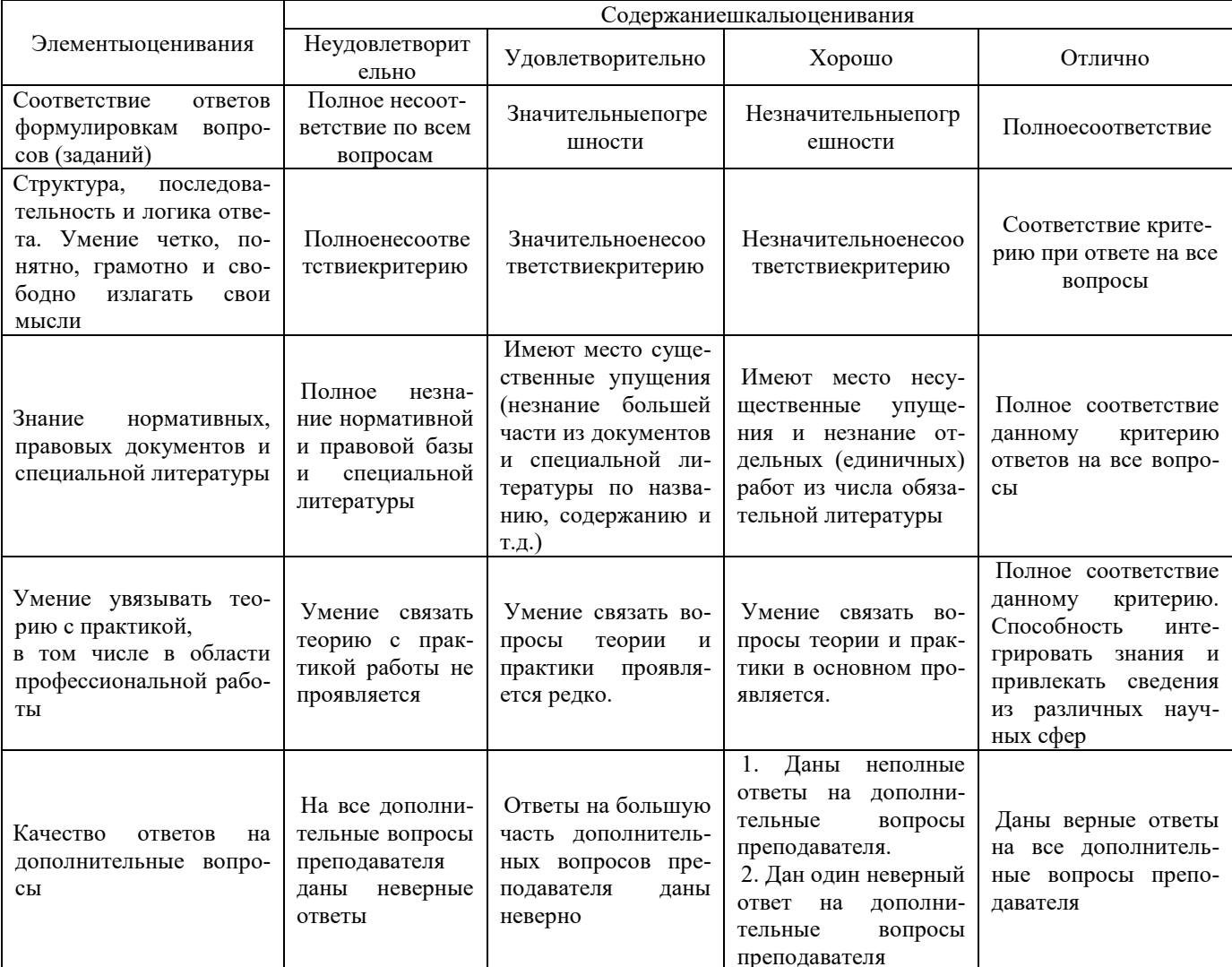

#### **Другие формы промежуточной аттестации**

# **1. Описание показателей, критериев и шкал оценивания компетенций.**

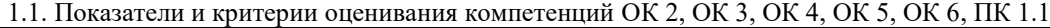

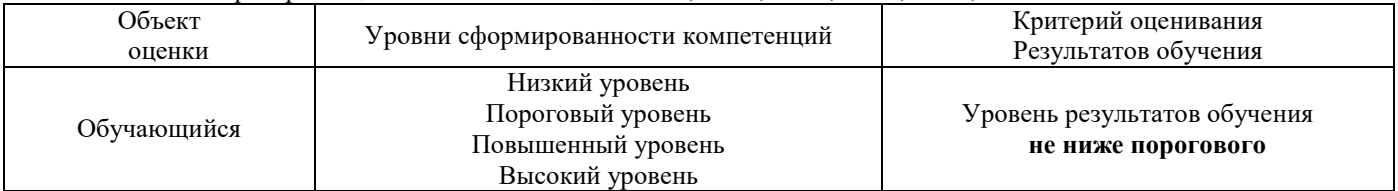

1.2. Шкалы оценивания компетенций ОК 2, ОК 3, ОК 4, ОК 5, ОК 6, ПК 1.1 при других формах промежуточной аттестации.

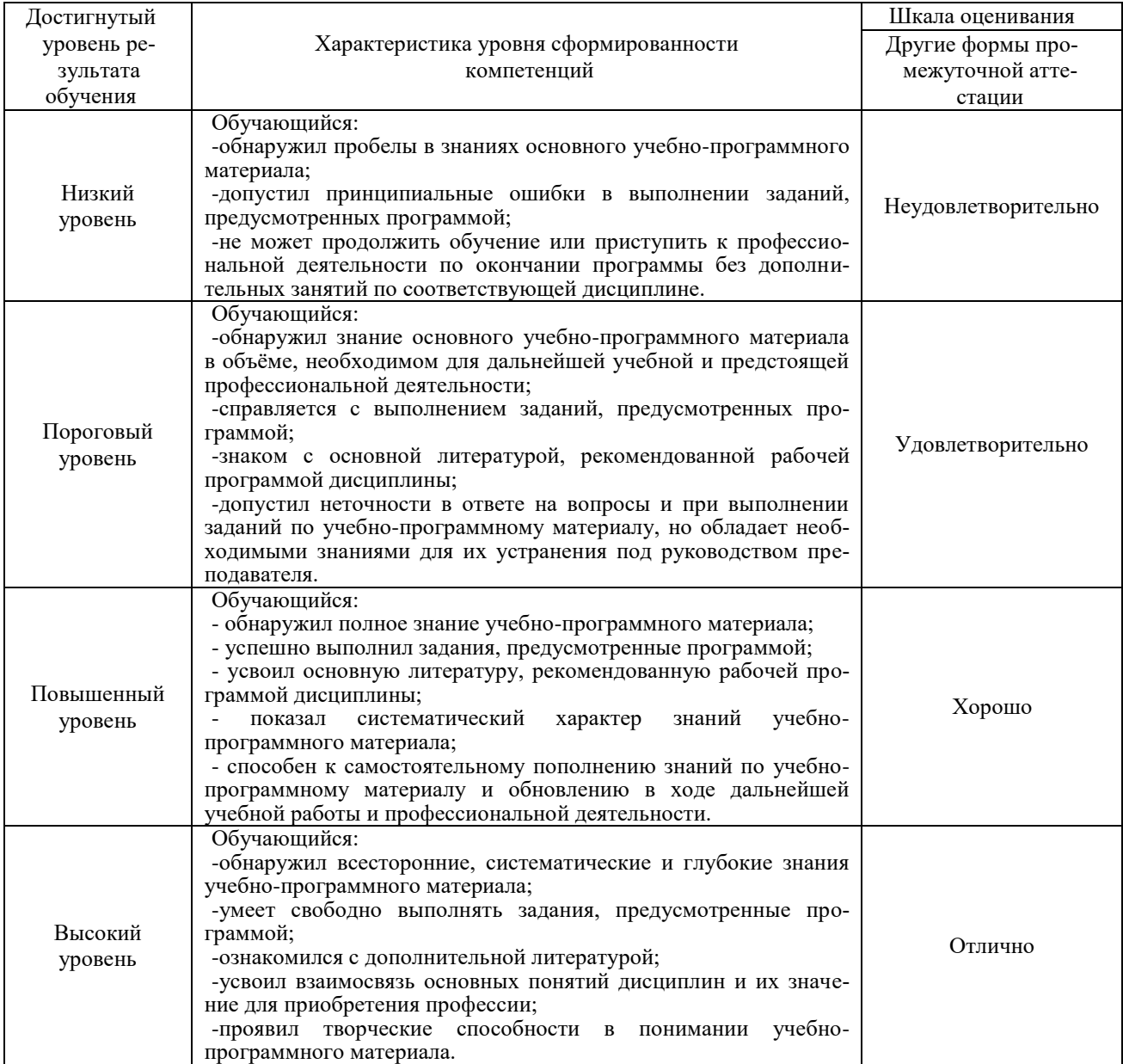

1.3. Описание шкал оценивания

Компетенции обучающегося оценивается следующим образом:

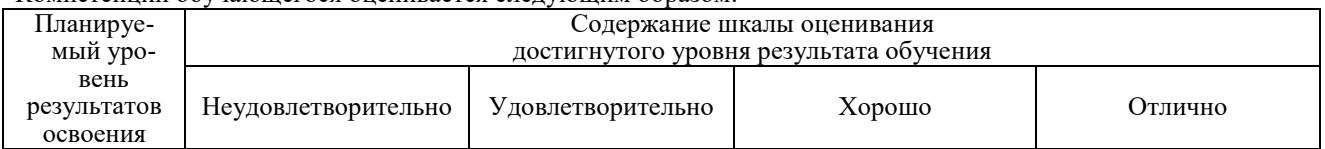

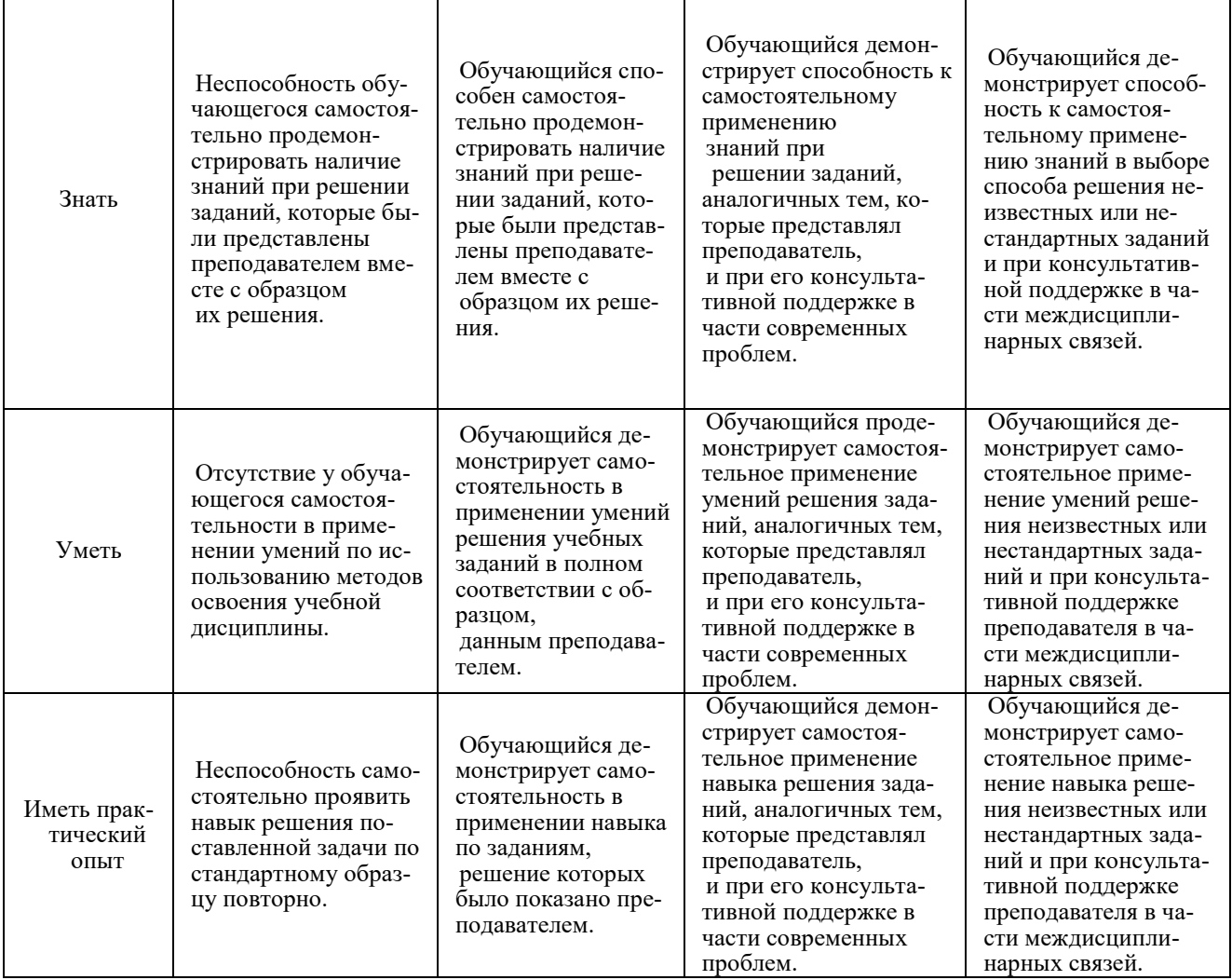

## **2. Примерный перечень вопросов при других формах промежуточной аттестации**  Компетенции ОК 2, ОК 3, ОК 4, ОК 5, ОК 6, ПК 1.1

Компетенции ОК 2, ОК 3, ОК 6, ПК 1.1

- *1.* Программное обеспечение ВТ.
- *2.* Операционные системы и оболочки
- *3.* Программное обеспечение персонального компьютера
- *4.* Обработка, хранение, размещение, поиск, передача и защита информации.
- *5.* Обработка, хранение, размещение, поиск, передача и защита информации. Логические операции. Таблицы истинности.
- *6.* Обработка, хранение, размещение, поиск, передача и защита информации. Электрические схемы и обозначения логических элементов. Сумматор и полусумматор.
- *7.* Обработка, хранение, размещение, поиск, передача и защита информации. Логика в переключательных схемах.
- *8.* Обработка, хранение, размещение, поиск, передача и защита информации. Алгебра логики
- *9.* Обработка, хранение, размещение, поиск, передача и защита информации. Законы логики.
- *10.* Обработка, хранение, размещение, поиск, передача и защита информации. Логические выражения и их упрощение.

## Компетенции ОК 4, ОК 5, ОК 6, ПК 1.1

- 1. Прикладное программное обеспечение
- *2.* Текстовые процессоры. Списки, организационные диаграммы
- *3.* Текстовые процессоры. Работа с таблицами
- *4.* Текстовые процессоры.
- *5.* Текстовые процессоры. Работа с многостраничным документом
- *6.* Электронные таблицы. Основные возможности
- *7.* Электронные таблицы. Абсолютная и относительная адресация
- *8.* Электронные таблицы. Построение графиков и диаграмм
- *9.* Электронные таблицы. Текстовые и календарные функции
- *10.* Системы управления базами данных. Понятие. Классификации
- *11.* Системы управления базами данных. Работа с формами
- 12. Системы управления базами данных. Создание запросов
- 13. Системы управления базами данных. Реляционные базы данных.
- 14. Графические редакторы
- 15. Программа создания презентаций
- 16. Сетевые технологии обработки информации и (АИС):
- 17. Классификация компьютерных сетей
- 18. Автоматизированные информационные системы (АИС).

## Компетенции ОК 2, ПК 1.1

- 1. Для чего предназначены графические редакторы?
- 2. Назовите минимальный элемент в растровом графическом редакторе.
- 3. Назовите примеры растровых графических редакторов.
- 4. Назовите примеры векторных графических редакторов.
- 5. Что называется фракталом?
- 6. Что изучает компьютерная графика?)
- 7. Создайте презентацию «Графические редакторы»
	- Первый слайд: Укажите название «Графические редакторы» и автора.
	- Второй слайд: Введите план презентации  $\bullet$
	- Третий слайд: Рассмотрите Понятие и возможности графических редакторов.  $\bullet$
	- Четвертый слайд: Рассмотрите Виды компьютерной графики,
	- Пятый слайд: Рассмотрите понятие Растровая графика,
	- Шестой слайд: Рассмотрите понятие Векторная графика,
	- Седьмой слайд: Рассмотрите понятие Трёхмерная графика,
	- Восьмой слайд: Графические форматы файлов, содержание слайда оформите в виде таблицы:

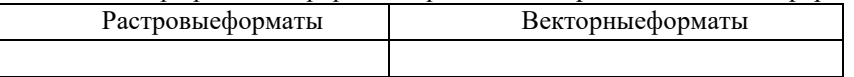

- Настройте переходы слайдов и эффекты анимации в презентации. Чтобы диаграммы появлялась по частям, выполните двойной щелчок на эффекте в области анимации и на последней вкладке появившегося диалогового окна настройте нужные параметры.
- 8. Для чего предназначены ИПС?
- 9. Назовите самые популярные информационно-поисковые системы.
- 10. Составить презентацию по теме: «Работа форумов в сети Интернет
- 11. Создать плакат «Поиск информации в сети. Плюсы и минусы»

Компетенции ОК 2, ОК 3, ОК 4, ОК 5, ОК 6, ПК 1.1

- 1. Назовите классификацию компьютерных сетей.)
- Понятие компьютерной сети
- 2. Что называется топологией сети?
- 3. Для чего предназначен сетевой адаптер?
- 4. Что такое протокол сети?
- 5 Составить сравнительную таблицу «Проводное и беспроводное подключение к компьютерной сети»;

# 3. Тестовые задания. Оценка по результатам тестирования

#### 3.1 Примерные задания теста при других формах промежуточной аттестации

Компьютеры, связанные каналами передачи информации и находящиеся в пределах одного помещения называют сетью следующего вида: (ОК 2, ОК 3, ОК 6, ПК 1.1)

- а. Локальной
- б. Региональной
- в. Корпоративной
- г. Глобальной

Заданы имя почтового сервера (yandex), находящегося в России, и имя почтового ящика (Anna). Определите электронный адрес: (ОК 2, ОК 3, ОК 4, ОК 5, ПК 1.1)

- a. yandex@Anna.rH
- 6. Anna@yandex.rH
- в. yandex(@Anna.Riissia

Для кодирования зеленого цвета служит код 010. Выберите количество цветов, которое содержит палитра. (ОК 2, ОК 3, OK 5, OK 6, IIK 1.1)

- a. 4
- $6.3$
- **B.** 8
- г. 16

Адрес компьютера в сети, представляющий собой 32-разрядное двоичное число: доменный (ОК 2, ОК 3, ОК 4, ОК 5, ОК 6, ПК 1.1)

- **а. IP-адрес**
- б. логин
- в. www
- г. URL

# 3.2 Соответствие между бальной системой и системой оценивания по результатам тестирования устанавливается посредством следующей таблицы:

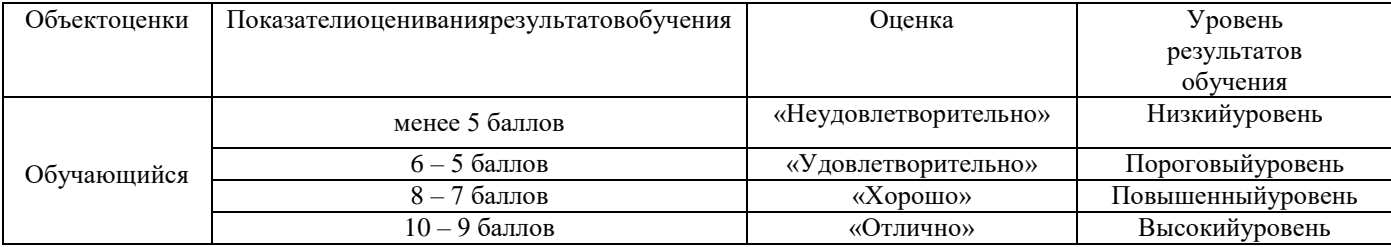

# 4. Оценка ответа обучающегося на вопросы, задачу (задание) экзаменационного билета, зачета, курсового проектирования

# 4.1 Оценка ответа, обучающегося на вопросы при других формах промежуточной аттестации

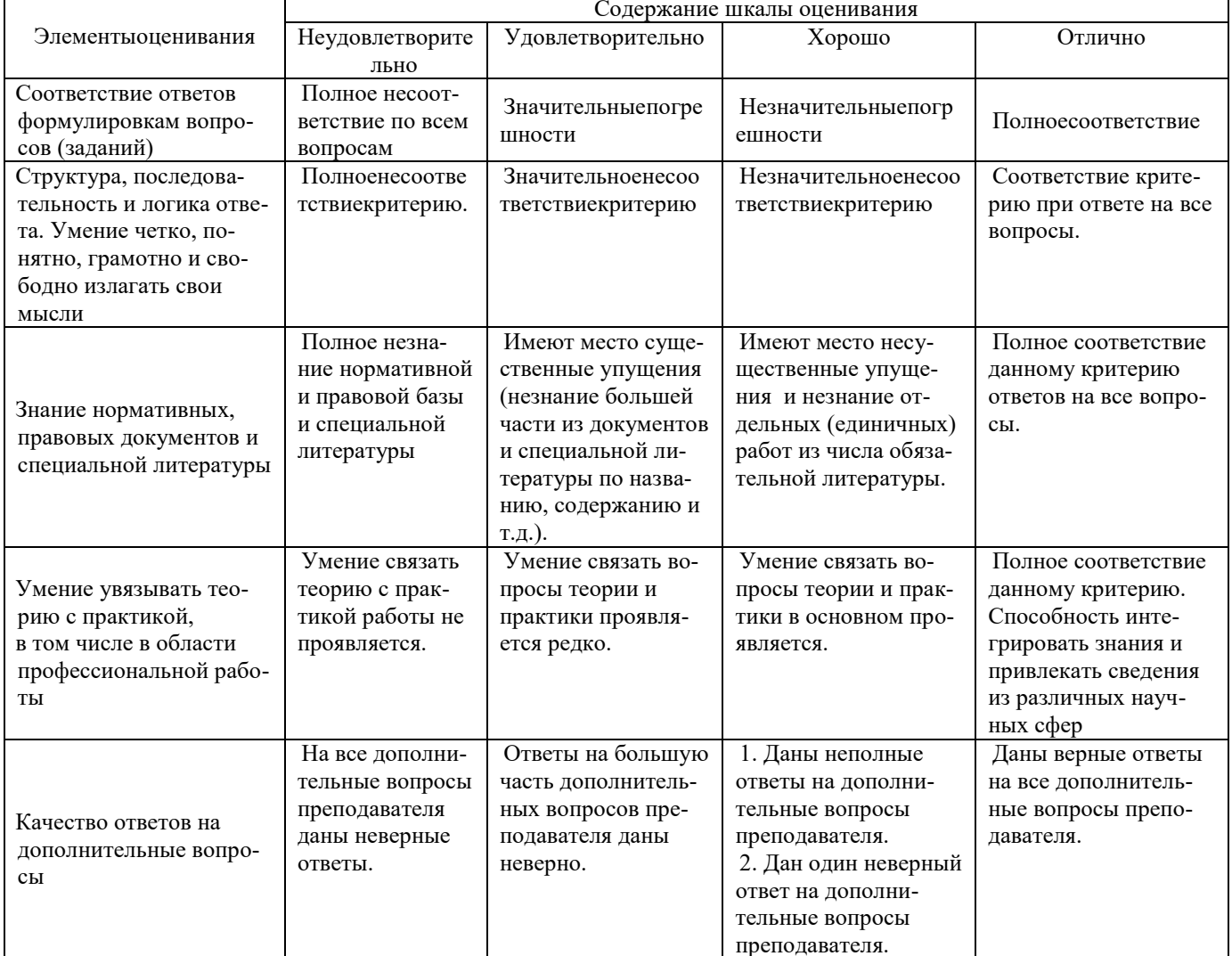

Примечание: итоговая оценка формируется как средняя арифметическая результатов элементов оценивания.